**דפים מדורגים לתלמידי "עיצוב תוכנה"** 

**הסרת איבר מעץ חיפוש בינארי** 

**גרסת ג'אווה** 

**צוות הפיתוח:** 

**שרה וגנר** 

**קרן קוטלובסקי** 

**אהובה שפרלינג** 

הגישה מבוססת על סדרת דפים, שכל אחד מהם נותן לתלמיד רמז או עזרה "צנועה" המסייעים

המורה מחלק לתלמידים דף (מספר 1) ועליו תיאור של משימה מורכבת שעליהם לבצע. על שולחן המורה נמצאים דפים נוספים: דף מספר 2, דף מספר 3, וכן הלאה. בכל דף כזה ניתנים לתלמיד רמז קל או עזרה "צנועה" שיכולים לקדם אותו מעט בביצוע המשימה. (לא פתרון מלא

השיעור מתנהל כך שכל התלמידים מקבלים את הדף הראשון אבל כל תלמיד מחליט באופן עצמאי מתי (ואם בכלל) הוא ניגש לשולחן ולוקח את הדף הבא. מותר לתלמיד לקחת גם מספר

רקע:

דפים בו-זמנית.

לו באופן מדורג בפתרון המשימה.

של כל המשימה, אלא רק דחיפה בכיוון המתאים).

**נכתב ע"י: שרה וגנר, אהובה שפרלינג, קרן קוטלובסקי**

**הסרת איבר מעץ חיפוש בינארי**

## **דף מספר <sup>1</sup>**

תזכורת: עץ חיפוש בינארי הוא עץ בינארי (כלומר שלכל צומת יש עד שני בנים: בן ימני ובן שמאלי), שבו כל צומת מקיים את התכונה שכל ערכי הצמתים בתת העץ הימני שלו גדולים או שווים מערך הצומת, וכל ערכי הצמתים בתת העץ השמאלי שלו קטנים מערך הצומת.

## **משימה :1**

לפניך כותרת פעולה המקבלת עץ חיפוש בינארי (tree (והפניה לצומת בעץ (node (ומוחקת את הצומת הנתון מהעץ תוך שמירת תכונות עץ החיפוש הבינארי. הפעולה תחזיר הפנייה לעץ לאחר מחיקת הצומת המבוקש.

**public static** BinTreeNode<Integer>

delete (BinTreeNode<Integer> tree,BinTreeNode<Integer> node)

**צור מחלקה חדשה בשם DeleteMethod וממש את הפעולה delete.** 

**5 15 3 16**

**9**

#### **משימה :2**

כתוב פעולה בשם delete המקבלת עץ חיפוש בינארי (tree (והפניה לצומת כלשהו בעץ שהוא עלה

(node (ומסירה אותו מהעץ תוך שמירה על תכונות עץ החיפוש הבינארי.

לאחר הסרת הצומת בעל הערך 11 נקבל את עץ החיפוש הבינארי הבא:

הפעולה תחזיר הפנייה לעץ לאחר מחיקת הצומת. במידה והעץ היה עץ עלה - הפעולה תחזיר null.

**הערה**: השתמש בפעולות העזר בדף המצורף (ראה בסוף הקובץ).

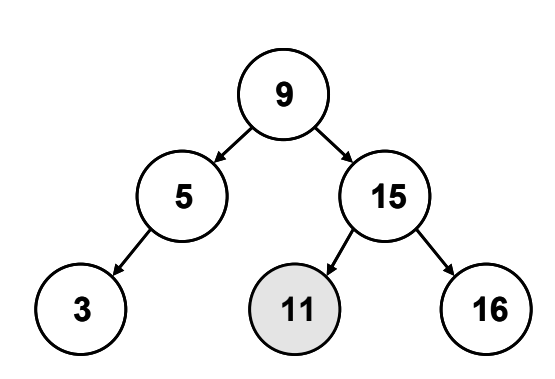

לפניך עץ חיפוש בינארי:

# **דף מספר <sup>2</sup>**

**דפים מדורגים – הסרת איבר מעץ חיפוש בינארי** 

# **דף מספר <sup>3</sup>**

לפניך פיתרון המשימה המופיעה בדף :2

## **פעולת המחיקה:**

**public static void** delete (BinTreeNode<Integer> tree,BinTreeNode<Integer> node )

 $\{$ 

}

```
BinTreeNode<Integer> parent = parent(tree,node);
             if (parent!=null) 
\{ if(parent.getLeft()==node) 
                         parent.setLeft(null); 
                   else
                         parent.setRight(null); 
 } 
             else
\{ tree=null; 
 } 
             return tree;
```
#### **משימה :3**

## **ענה על השאלות הבאות:**

- .1 כיצד יודעים אם צומת הוא עלה?
- .2 הוסף במקום המתאים בפעולה delete בדיקה האם הצומת הוא אכן עלה.

## **דף מספר <sup>4</sup>**

```
 לפניך פיתרון המשימה המופיעה בדף :3
```

```
public static void delete (BinTreeNode<Integer> tree,BinTreeNode<Integer> node ) 
 { 
      BinTreeNode<Integer> parent = parent(tree,node);
      if(isLeaf(node)) 
       { 
              if (parent!=null) 
\{ if(parent.getLeft()==node) 
                           parent.setLeft(null); 
                    else
                           parent.setRight(null); 
 } 
              else
\{ tree=null; 
 }
```
}

}

**return** tree;

#### **משימה :4**

מקרה נוסף הקיים בעץ הוא המקרה שבו לצומת שרוצים להסיר יש בן יחיד.

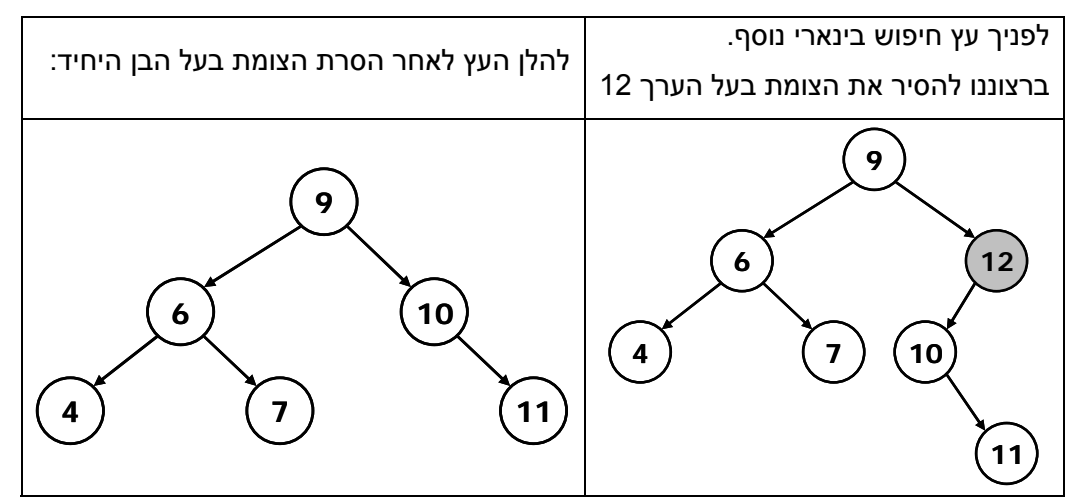

**הוסף לפעולה delete במקום המתאים הסרה של צומת בעל בן יחיד.** 

## **דף מספר <sup>5</sup>**

## **משימה :5**

הוסף לפרויקט SearchBinTreeProject את המחלקה DeleteMethod בה נמצאת הפעולה delete

שכתבת במשימה .4 שים לב כי במחלקה זו אמורות להופיע כל פעולות העזר שהפעולה delete

משתמשת בהן.

בפרויקט זה תמצא מחלקה בשם SearchBinTree. מחלקה זו כוללת פעולה ראשית שהוגדר בה עץ

חיפוש בינארי זהה לעץ המופיע בדף מספר .4

פעולה זו מזמנת את הפעולה delete ומציגה את העץ לפני ואחרי הסרת הצומת בעל הערך .12

הרץ את הפרויקט וודא כי העץ שקיבלת לאחר זימון הפעולה אכן תואם לציפיותיך.

אם כן עבור לדף מספר .7

אחרת עבור לדף מספר .6

## **דף מספר 6**

#### **משימה :6**

#### ענה על השאלות הבאות:

בקוד שכתבת במשימה 4, מה הצומת שהסרת? האם היה לו בן שמאלי או בן ימני?

האם התייחסת בנפרד למקרה שיש לצומת שרוצים להסיר רק בן שמאלי או ורק בן ימני או שמא

התייחסת למקרה אחד מבין השניים?

**כעת, נסה לתקן את הקוד והרץ שוב את המחלקה על פי ההנחיות בדף מספר .5** 

**public static** BinTreeNode<Integer> delete (BinTreeNode<Integer> tree,BinTreeNode<Integer> node )

לפניך פיתרון המשימה המופיעה בדף :4 **דף מספר <sup>7</sup>**

```
 { 
         BinTreeNode<Integer> parent = parent(tree,node);
          if(isLeaf(node)) 
\{ if (parent!=null) 
\{ if(parent.getLeft()==node) 
                          parent.setLeft(null); 
                     else
                          parent.setRight(null); 
 } 
               else
                     tree=null; 
               return tree; 
 } 
          else
\left\{ \begin{array}{cc} 0 & 0 \\ 0 & 0 \end{array} \right\} if (node.getRight()==null) 
\{ if(parent!=null) 
\{ if(parent.getLeft()==node) 
                                parent.setLeft(node.getLeft()); 
 else
                                parent.setRight(node.getLeft()); 
 } 
                     else
                          tree=node.getLeft(); 
                     return tree; 
 } 
               else
\{ if (node.getLeft()==null) 
\{ if(parent!=null) 
{ } if(parent.getLeft()==node) 
                                     parent.setLeft(node.getRight()); 
 else
                                     parent.setRight(node.getRight()); 
 } 
 else
                               tree = node.getRight(); return tree; 
 } 
 } 
          } 
    } 
                                                         המשך בדף הבא...
```
## **דף מספר <sup>7</sup> – המשך**

## **משימה :7**

המקרה האחרון בו נטפל הוא המקרה שבו לצומת שברצוננו להסיר יש 2 בנים. ההסרה נעשית ע"י החלפת הערך בצומת שנרצה להסיר עם הערך העוקב לו בעץ. נתון העץ הבא (עץ חיפוש בינארי) וצומת node הוא הצומת שברצוננו להסיר.

## **מהו הערך שצריך להיכנס לצומת node בעץ**:

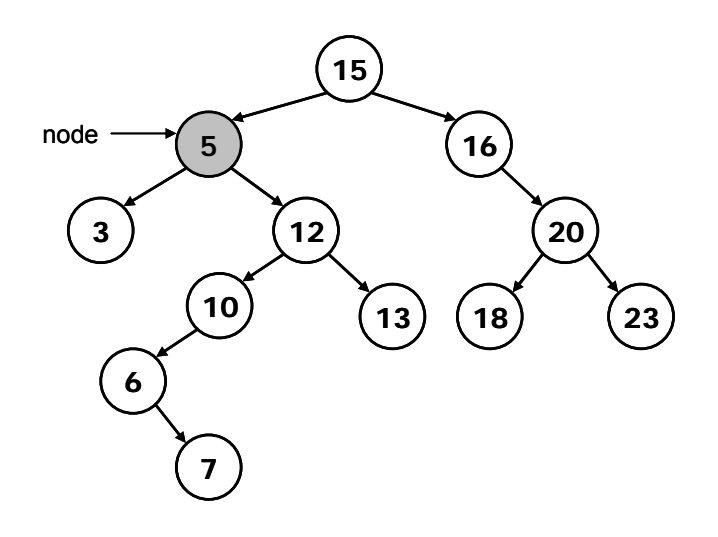

משנה את ערך הצומת שרוצים להסיר לערך של הצומת שהוחזר.

ההחלפה. השתמש בפעולה שכתבת והוסף לקוד את הקטע שמשנה את שני הערכים. כלומר,

.1 הוסף פעולת עזר המקבלת הפניה לצומת שרוצים להסיר (node (ומחזירה הפניה לצומת בתת

העץ הימני שערכו הוא הקטן ביותר. .2 הוסף לפעולה delete קוד המוצא את הצומת שערכו יחליף את הערך בצומת node ובצע את

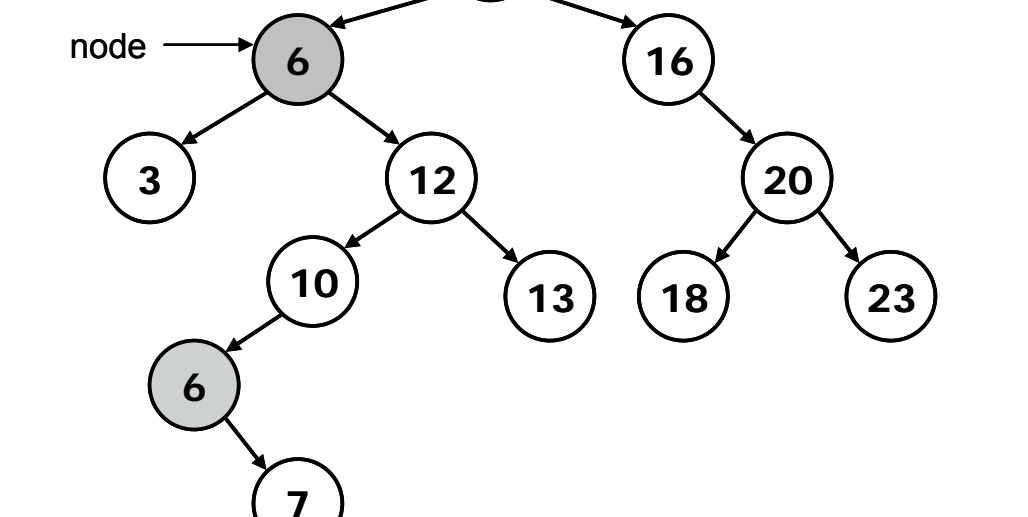

להלן העץ לאחר שינוי ערך הצומת:

הערך שיחליף את ערך הצומת שברצוננו להסיר הוא .6

הערך שהושם בצומת הוא הערך הקטן ביותר בתת העץ הימני.

שים לב: העץ המצויר מסמל **רק** את שלב שינוי הערך של הצומת שאנו רוצים להסיר.

## פיתרון משימה :7

**משימה :8** 

**דף מספר 8** 

**15**

שילוב המעבדה בהוראת "יסודות מדעי המחשב" ו"עיצוב תוכנה" ניתן להשתמש בחומרים לצורך הוראה בלבד. אסור לפרסם את החומרים או לעשות בהם שימוש מסחרי כלשהו ללא קבלת אישור מראש מצוות הפיתוח

**דפים מדורגים – הסרת איבר מעץ חיפוש בינארי**

## **דף מספר <sup>9</sup>**

```
לפניך פיתרון המשימה המופיעה בדף :8 - פעולת delete מעודכנת:
```

```
public static BinTreeNode<Integer> delete (BinTreeNode<Integer> tree,BinTreeNode<Integer> node ) 
  {
```

```
BinTreeNode<Integer> parent = parent(tree,node);
         if(isLeaf(node)) 
\left\{ \begin{array}{c} 1 & 1 \\ 1 & 1 \end{array} \right\} if (parent!=null) 
\{ if(parent.getLeft()==node) 
                            parent.setLeft(null); 
                      else parent.setRight(null); 
 } 
                else
                      tree=null; 
               return tree; 
 } 
         else
\left\{ \begin{array}{c} 1 & 1 \\ 1 & 1 \end{array} \right\} if (node.getRight()==null) 
\{ if(parent!=null) 
\{ if(parent.getLeft()==node) 
                                  parent.setLeft(node.getLeft()); 
                            else parent.setRight(node.getLeft()); 
 } 
                      else
                            tree=node.getLeft(); 
                      return tree; 
 } 
               else
\{ if (node.getLeft()==null) 
\{ if(parent!=null) 
\{ if(parent.getLeft()==node) 
                                        parent.setLeft(node.getRight()); 
 else
                                        parent.setRight(node.getRight()); 
 } 
 else
                                 tree = node.getRight();
                            return tree; 
 } 
                      else
\{ BinTreeNode<Integer> tmpNode = smallestNode(node); 
                            node.setInfo(tmpNode.getInfo()); 
 } 
               } 
         } 
   }
```
#### **פעולת העזר:**

```
public static BinTreeNode<Integer> smallestNode (BinTreeNode<Integer> node) 
 {
```

```
 if(node.getRight()!=null)
```
**return** smallestNodeHelp(node.getRight());

**else**

**return** node.getLeft();

}

**public static** BinTreeNode<Integer> smallestNodeHelp (BinTreeNode<Integer> node)

```
 {
```
}

```
 if(node.getLeft()==null)
```
**return** node;

## **else**

**return** smallestNodeHelp(node.getLeft());

## **משימה :9**

לפניך עץ החיפוש הבינארי לאחר שינוי ערך הצומת שרצינו להסיר:

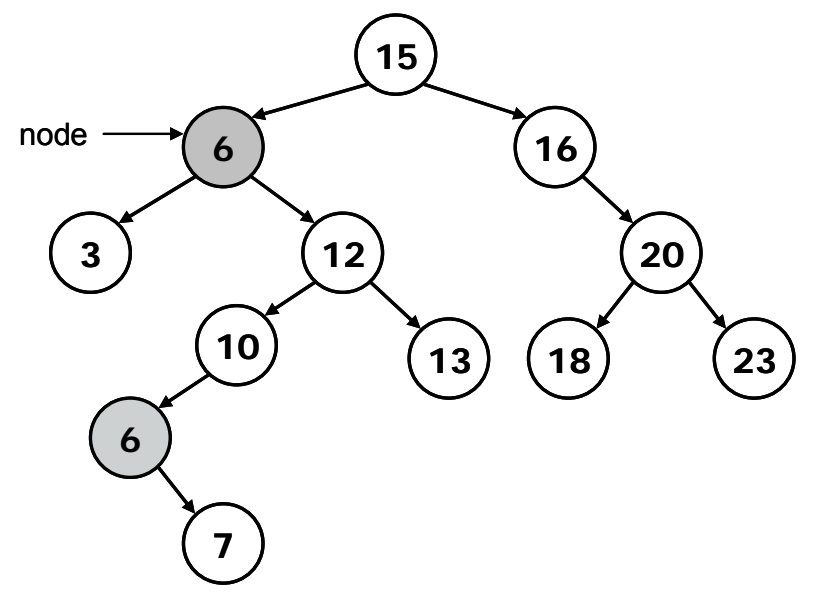

בעץ לאחר השינוי מופיע הערך 6 פעמיים. פעם בצומת המינימאלי ופעם בצומת שרצינו להסיר. כדי להשלים את תהליך ההסרה יש להסיר את הצומת המינימאלי.

**הוסף בפעולה delete במקום המתאים הוראה שתסיר את הצומת המינימאלי מעץ החיפוש.**  (רמז: השתמש בפעולה עצמה).

## **דף מספר 10**

תזכורת למשימה מספר :1

לפניך כותרת פעולה המקבלת עץ חיפוש בינארי (tree (והפניה לצומת בעץ (node (ומוחקת את הצומת הנתון מהעץ תוך שמירת תכונות עץ החיפוש הבינארי.

**public static void** delete (BinTreeNode<Integer> tree,BinTreeNode<Integer> node)

{

### **לפניך הפיתרון הרקורסיבי המלא:**

**public static** BinTreeNode<Integer> delete (BinTreeNode<Integer> tree,BinTreeNode<Integer> node )

```
משימות מתקדמות 
                                                                                                משימה :1 
                                                                        פעולת ההסרה המלאה השתמשה
                                                                                                ברקורסיה. 
                                                                   שנה את הפעולה כך שנסיר את הצומת
                                                                                   המבוקש ללא רקורסיה. 
                                                                                                משימה :2 
                                                                 הצע דרך סימטרית למחיקת איבר (בדומה
                                                                     למתואר בדפים) שבה מחליף את ערך
                                                                      הצומת איבר מתת העץ השמאלי של
                                                                                                   הצומת. 
    BinTreeNode<Integer> parent = parent(tree,node);
    if(isLeaf(node)) 
     { 
             if (parent!=null) 
                      if(parent.getLeft()==node) 
                               parent.setLeft(null); 
                      else parent.setRight(null); 
              else
                      tree=null; 
              return tree; 
     } 
    else
     { 
              if (node.getRight()==null) 
\left\{ \begin{array}{c} 1 & 1 \\ 1 & 1 \end{array} \right\} if(parent!=null) 
                               if(parent.getLeft()==node) 
                                        parent.setLeft(node.getLeft()); 
                               else parent.setRight(node.getLeft()); 
                      else
                               tree=node.getLeft(); 
                      return tree; 
\left\{\begin{array}{cc} 1 & 1 \\ 1 & 1 \end{array}\right\} else
\left\{ \begin{array}{c} 1 & 1 \\ 1 & 1 \end{array} \right\} if (node.getLeft()==null) 
\{ if(parent!=null) 
                                       if(parent.getLeft()==node) 
                                                parent.setLeft(node.getRight()); 
                                        else parent.setRight(node.getRight()); 
 else
                                      tree = node.getRight(); return tree; 
                      else
\{ BinTreeNode<Integer> tmpNode = smallestNode(node); 
                               node.setInfo(tmpNode.getInfo()); 
                               return delete(tree,tmpNode); 
 } 
             } 
     } 
}
```
# **דף עזר**

טענת כניסה: הפעולה מקבלת הפנייה לצומת בעץ.

טענת יציאה: הפעולה מחזירה true אם הצומת עלה, אחרת מחזירה false.

**public static boolean** isLeaf (BinTreeNode<Integer> node) { **return** ((node.getLeft()==**null**)&&(node.getRight()==**null**));

טענת כניסה: הפעולה מקבלת הפנייה לעץ והפנייה לצומת בעץ.

טענת יציאה: הפעולה מחזירה הפנייה לאב של הצומת או null אם הצומת הוא השורש.

## **public static** BinTreeNode<Integer> parent

(BinTreeNode<Integer> tree, BinTreeNode<Integer> node)

{

}

```
\textbf{if}((\text{tree} == \text{null}) || (\text{node} == \text{tree.getLeft}())\| (node == tree.getRight()))
                       return tree;
```
BinTreeNode<Integer> tmpNode = parent(tree.getLeft(),node);

```
\textbf{i}f(tmpNode == \textbf{null})
         return parent(tree.getRight(),node);
else
```
**return** node;

}